## Adjusting Your Default Lending Period in Sora

**WISCONSIN SCHOOLS DIGITAL LIBRARY CONSORTIUM** 

Done

28

days

28

days

21

days

**Lending Periods** 

days

 $\frac{14}{\text{days}}$ 

 $_{\rm days}$ 

Ebooks

 $\overline{7}$ 

days

Audiobooks

Magazines

 $\overline{7}$ 

days

 $\overline{7}$ 

days

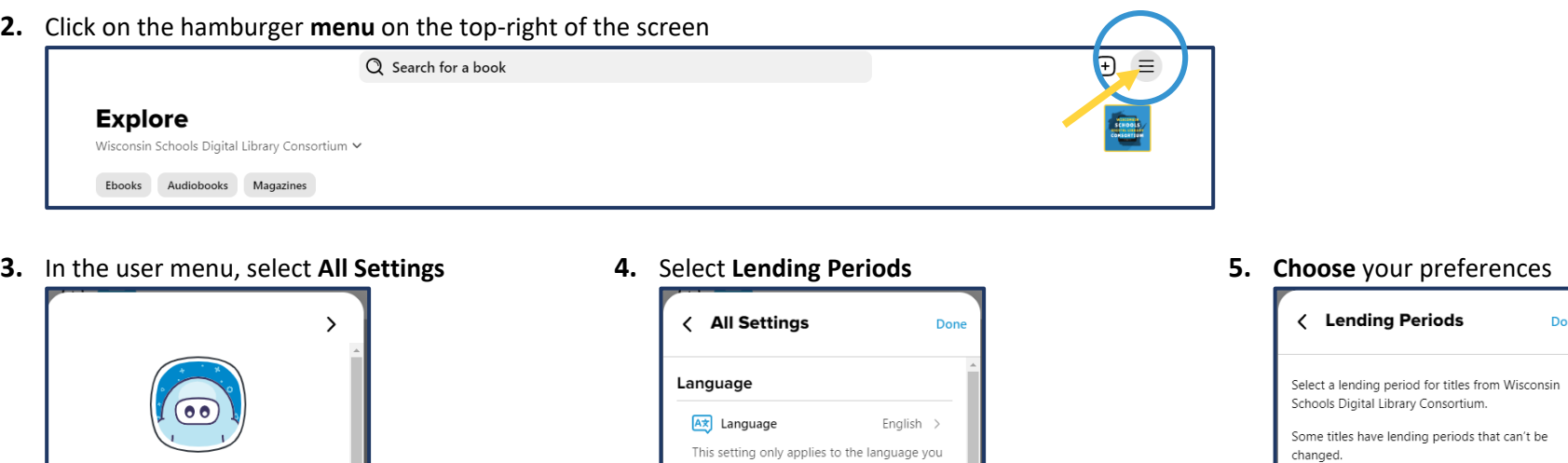

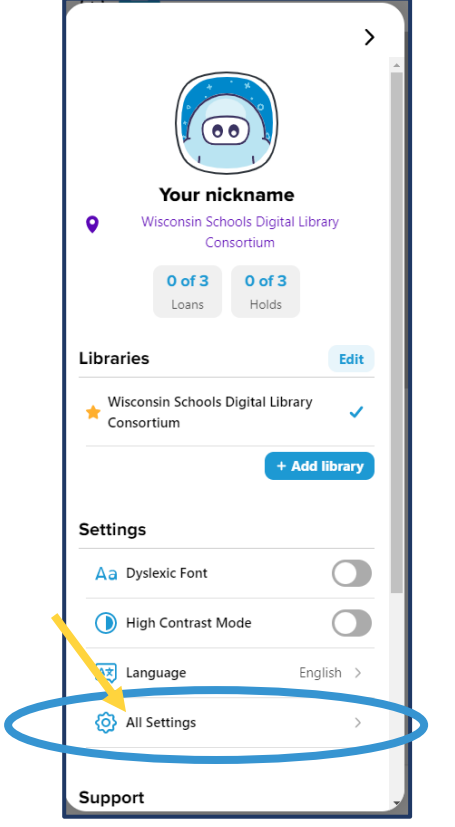

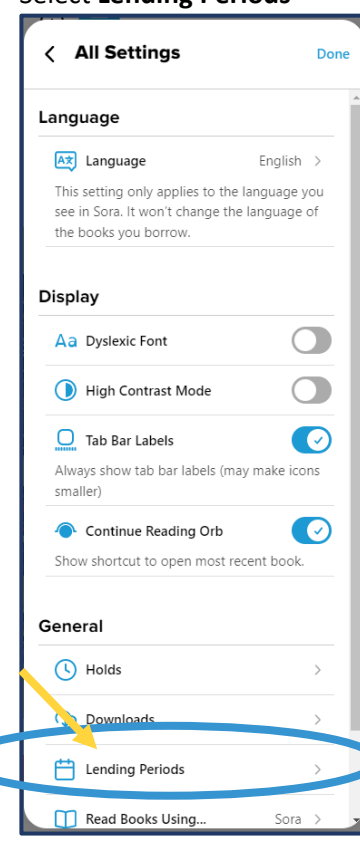